# **Fonctions et variables**

8.1 **Fonctions, paramètres, arguments**

# **8.1.1 Fonction : notion (rappel)**

 $ENTER(S) \Rightarrow$  Fonction  $\Rightarrow$  SORTIE

# **8.1.2 Fonction native (rappel)**

C'est une fonction présente de base dans Python.

```
\gg max(10, 0, 50, 40)
50
```
# **8.1.3 Fonction personnelle (rappel)**

Voir Python 1.4.7 au besoin.

**A - Déclarer une fonction** : stocker des instructions.

On écrit dans l'ordre

- le mot-clé **def**.
- le nom de la fonction
- les variables d'entrée (parenthèses et virgules)
- le caractère **:**
- les instructions du bloc **tabulé**

```
1 def double(x) :
2 return 2 * x
```
Le mot-clé **return** indique ce que la fonction va renvoyer.

**B - Lancer un appel de fonction** : fournir les entrées et attendre la réponse.

Sur l'exemple, l'appel se fait LIGNE 4.

```
1 def double(x) : # Déclaration
2 return 2 * x # Déclaration
3
4 n = double(12) # Appel
```
#### **Déroulé**

L1(déclaration) L4(appel)-L1-L2-L4(reponse)

- L1 : déclaration d'une fonction **double()** qui va recevoir une donnée qu'on placera dans une variable **x**.
- L4 (partie droite) : appel à **double()** en lui envoyant 12.
- L1 : On place 12 dans **x**.
- L2 : la fonction répond 24
- L4 (partie gauche) : on stocke 24 dans **n**.

#### **8.1.4 Fonction plus complexe (rappel)**

Une fonction peut contenir des boucles, des instructions conditionnelles, ect...

#### **8.1.5 Une déclaration pas à pas**

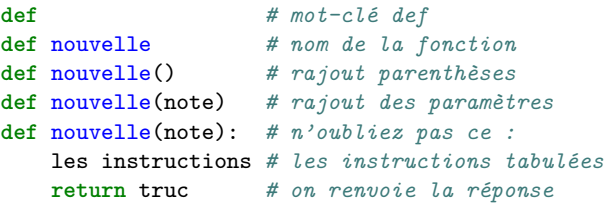

# **8.1.6 return : on peut utiliser directement une expression**

Lorsque l'interpréteur rencontre le mot-clé return, il réalise deux choses :

- Il évalue l'expression située derrière lui.
- Il renvoie la valeur trouvée à l'entité qui a lancé l'appel initialement.

Deux choix de conception : répondre indirectement ou directement.

```
1 def fois2_via_variable(x) :
2 resultat = x * 23 return resultat
4
5 def fois2_via_expression(x) :
6 return x * 2
```
#### **8.1.7 Paramètre et argument**

Paramètre : nom qu'on donne à une variable locale servant à récupérer l'une des entrées. Son nom figure donc dans la déclaration de la fonction. On parle également de paramètre formel. (p)aramètre  $\langle - \rangle$  (d) éclaration.

**Argument** : nom qu'on donne à l'une des entrées qu'on envoie lors d'un appel de fonction. On parle également de paramètre effectif.  $(A)$ rgument  $\langle \rangle$  (A)ppel.

```
1 # d et u sont les paramètres déclarés
2 def valeur(d, u) :
3 resultat = d*10 + u4 return resultat
5
6 # 5 et 3 sont les arguments de l'appel^^I
  valeur(5, 3)
```
# **Documentation : expliquer comment utiliser**

#### 8.2

# **8.2.1 COMMENTAIRES(rappel)**

Les commentaires sont **destinés à un lecteur humain** et ils visent à **rendre le code interne facile à comprendre**.

Voir Python Programme : 7.1.2

# **8.2.2 DOCUMENTATION**

La documentation doit expliquer **comment utiliser la fonction sans provoquer d'erreur**.

En Python, pour trouver la documentation, il suffit d'utiliser une fonction native : la fonction **help()**.

```
>>> help(len)
 Help on built-in function len in module builtins:
```
 $len(obj, /)$ Return the number of items **in** a container.

La documentation contient des informations sur

- Le but de cette fonction
- le type et le nombre d'arguments à lui envoyer (les EN-TREES) et
- le type et le contenu de la réponse (la SORTIE).

# **8.2.3 DOCUMENTATION rapide**

On donne juste le prototype et une phrase.

#### **Signature d'une fonction**

 $addition(int, int) \rightarrow int$ 

**Prototype d'une fonction** Prototyper une fonction consiste à rajouter les noms des paramètres à la signature.

 $addition(nombrel:int, nombre2:int) \rightarrow int$ 

**Spécification** Spécifier une fonction consiste à donner :

- Le PROTOTYPE qui fixe la SYNTAXE et le TYPAGE
- Une description nommée DOCSTRING qui fixe clairement la SEMANTIQUE

Si on fournit la spécification d'une fonction, on fournt donc toutes les informations nécessaires à sa bonne utilisation.

```
def addition(nbr1 :int, nbr2 :int) -> int :
2 """Renvoie la somme de nbr1 et nbr2"""
3 return nbr1 + nbr2
```
# **8.2.4 DOCUMENTATION longue**

On fait la "même" chose mais en utilisant un string multi-ligne plutôt que de noter les informations de type directement dans le prototype.

```
1 def vitesse(distance, duree) :
2 """Renvoie la vitesse connaissant la distance parcourue et la durée
3
4 :: param distance(int) :: la distance en m
5 :: param duree(int) :: la durée NON NULLE en s
6 :: return (float) :: la vitesse en m.s-1
7
8 """
9 return distance / duree
```
# 8.3 **Return, ou pas Return, sortez !**

# **8.3.1 Sortie immédiate avec return**

Dès que la fonction rencontre un **return** :

- elle évalue l'expression fournie puis
- elle renvoie sa réponse, puis
- son espace local des noms est détruit définitivement.

#### **8.3.2 return None**

#### **A - Le cas du return absent**

Une fonction Python renvoie au moins la valeur **None** lorsqu'elle se termine sans avoir rencontré return. On parle parfois de **procédure** pour désigner une fonction qui ne répond rien. Les procédures n'existent donc pas vraiment en Python.

La ligne 4 ci-dessous est donc totalement facultative :

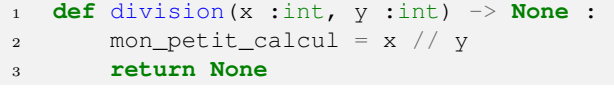

#### **B - Attention au stockage de la réponse...**

Il arrive souvent qu'on utilise mal de telles fonctions qui renvoient None si on a lu trop vite la documentation.

Le cas typique vient de la méthode **append()** qui permet de rajouter une case à la fin d'un tableau Python : elle modifie le tableau et renvoie **None**.

```
# Exemple de bonne utilisation
\Rightarrow t = [10, 20, 30]>>> t.append(100)
>>> t
[10, 20, 30, 100]
# Exemple de mauvaise utilisation
\Rightarrow t = [10, 20, 30]\Rightarrow \Rightarrow t = t.append(100) # TRES MAL
>> t.
```
Sur le deuxième exemple, **t** contient maintenant None.

# 8.4 **Compléments hors programme**

Pour l'instant, on vous demande simplement de vous souvenir à quoi correspondent ces notions. Aller voir sur le site si vous n'en avez aucun souvenir. Lors des évaluations, vous n'aurez jamais à taper ce type de code mais simplement à le comprendre.

# **8.4.1 Paramètres par défaut**

**def** aleatoire(fin, debut=1):

# **8.4.2 Paramètres nommés ou positionnels**

**def** aleatoire(fin, debut=1):

# **8.4.3 Documentation des types structurés**

```
def f(x:list[int]):
def f(x:dict[(str, int)]):
```
# 8.5

**Fonction et conteneur MUABLE**

#### **Une fonction peut ACCEDER à une variable globale**

Exemple : la fonction va lire l'adresse de **d** et, une fois sur place, on lit la valeur de la clé.

```
1 def actualiser_vue() :
2 ...
      afficher_vaisseau(d['x'], d['y'])
```
# **Une fonction ne peut PAS MODIFIER UNE VA-RIABLE GLOBALE**

Le **x** global ne pourra pas modifier de cette façon :  $1 \times = 10$ 

```
2
3 def mise_a_zero() :
4 x = 0 # Juste un x local
```
# **Une fonction peut MODIFIER LE CONTENU d'un CONTENEUR MUABLE GLOBAL**

Si la variable globale fait référence à un type structuré, la fonction peut donc accéder à la localisation de la structure. Une fois sur place, elle pourra donc MODIFIER LE CONTENU de la structure.

```
1 def doubler() :
 2 . . . .
3 d['x'] = d['x'] \star 2 # OK
```
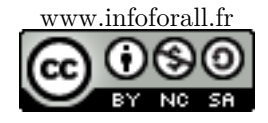